<http://VNSGU.AtoZmath.com>- Result, Syllabus, Question Paper, Programs of BCA, BBA

## **D P P -3 7 1 9**

First Year B. C. A. (Sem. II) Examination **March / April - 2016** Advance 'C' Programming : Paper - 204

Time : Hours]

[Total Marks:

**Instruction :**

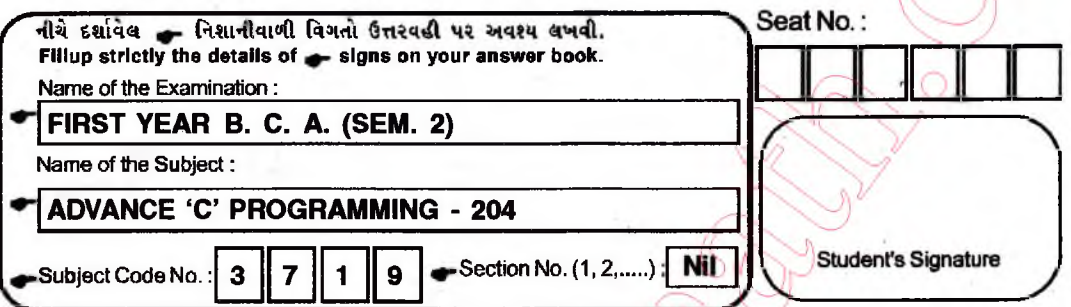

- Answer in short : (Any 7) 1
	- (1) Define preprocessor.
	- (2) State the rules for initializing structure.
	- (3) What is modular programming?
	- (4) Distinguish between  $(*n)[10]$  and  $*n[10]$ .
	- (5) Explain feof( ) and ferror( ) function.
	- $(6)$  List the type of files in c.
	- $(7)$  What is typedef?
	- (8) Explain value and address operator.
	- (9) What is multidimensional array?
	- (10) Give the needs of user defined function.
- $\bf{2}$ Attempt following :  $\langle \text{any } 2 \rangle$

**14**

14

- $(a)$ Explain compiler control directives.
- How to pass structure in user defined function? Explain  $(b)$ with example.
- $(c)$ Explain Array of structure in detail.

DPP-3719 1

1

**[Contd...**

<http://VNSGU.AtoZmath.com>- Result, Syllabus, Question Paper, Programs of BCA, BBA

- 3 Explain following : (any 3)
	- (a) Various Storage Class
	- (b) Bitwise operators.
	- (c) Command line argument.
	- (d) Nesting of function.

4 Write note on following : (any 2)

- (a) Different elements of function.
- (b) Pointer
- (c) Random access files handling mechanism
- Do as directed : 5
	- (a) Compare following :
		- (i) Formal argument and actual argument
		- (ii) Structure and Union
	- (b) Write a program to create structure employee which include emp-id, emp-name, and designation and their salary for five employees. Accept employees detail and display name of employee who working as manager.

## **OR**

(b) Write a program to accept three number and display maximum number from them using user defined function. 5

15

14

8

5

**DPP-3719** 1 2 [ 4200 ]